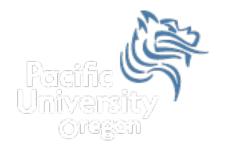

# Intro to Game Programming with Dark GDK Spring 2014

## Topics

- API
- Dark GDK
- Screen Coordinates
- Game Loop
- Simple Animation

#### API

- Application Program Interface (API)
- API
  - describes an interface of a software system
  - is a set of commands, functions, and protocols programmers can use when building software
  - allows programmers to use predefined functions when developing software
  - examples include: Standard Template Library in C++, Java API, Dark GDK, Google Maps, Android

## Dark GDK

- Dark GDK is an API that can be used with C++ to write games
- Dark GDK was developed by The Game Creators in the UK (<u>http://www.thegamecreators.com/</u>)
- Dark GDK Download is at <u>http://www.thegamecreators.com/?</u> <u>m=view\_product&id=2128&page=download</u>

### Dark GDK Setup

- Dark GDK Setup folder is in CS250 Public
- README Instructions exist in the folder
- The setup is for Visual Studio 2010 not Visual Studio 2008
- I have only tested this setup on Windows 7 systems ... I'm assuming the XP setup is the same but I'm not sure
- Dark GDK machines in the CS Lab, Marsh Labs, and 24-hour library lab

## Dark GDK HelloWorld

- Grab the Visual Studio 2010 solution HelloDarkGDK from CS250 Public and place this solution on your Desktop
- Open the solution
- Rebuild the solution
- Start Without Debugging

#### Include Directories

| Include Directories                                                                                                    | x |
|----------------------------------------------------------------------------------------------------|---|
|                                                                                                    | t |
| C:\Program Files %28x86%29\Microsoft SDKs\Windows\v7.0A\Include<br>C:\Program Files %28x86%29\Microsoft DirectX SDK %28August 2007%29\Include | * |
| C:\Program Files %28x86%29\The Game Creators\Dark GDK\Include                                                                                 | Ŧ |
|                                                                                                    |   |
| Inherited values:                                                                                                    |   |
| \$(VCInstallDir)include<br>\$(VCInstallDir)atlmfc\include                                                                                     | * |
| \$(WindowsSdkDir)include<br>\$(FrameworkSDKDir)\include                                                                                       |   |
|                                                                                                    | - |
| ☑ Inherit from parent or project defaults                                                                                                    | > |
| OK Cancel                                                                                                    |   |

## Library Directories

| Library Directories                                                                                                    | X          |
|----------------------------------------------------------------------------------------------------|------------|
|                                                                                                    | ₽ <b>↑</b> |
| C:\Program Files %28x86%29\Microsoft DirectX SDK %28August 2007%29\Lib\x86<br>C:\Program Files %28x86%29\The Game Creators\Dark GDK\Lib\VS10Debug | *          |
| <                                                                                                    | •          |
| Inherited values:<br>\$(VCInstallDir)lib<br>\$(VCInstallDir)atImfc\lib<br>\$(WindowsSdkDir)lib<br>\$(FrameworkSDKDir)\lib                         | *          |
| ☑ Inherit from parent or project defaults                                                                                                    | os>>       |
| OK Car                                                                                                    | ncel       |

## Ignore Specific Default Libraries

| Configuration: Active(Debug)                   | Platform: Active(Win32)                          | ✓ <u>P</u> latform: Active(Win32)      ✓                                    |                               | Platform: Active(Win32)     Configure | Configuration Manager |
|------------------------------------------------|--------------------------------------------------|-----------------------------------------------------------------------------|-------------------------------|---------------------------------------|-----------------------|
| Common Properties                              | Additional Dependencies                          | kernel32.lib;user32.lib;gdi32.lil                                           | ;winspool.lib;comdlg32.lib;ad |                                       |                       |
| Configuration Properties                       | Ignore All Default Libraries                     |                                                                             |                               |                                       |                       |
| General                                        | Ignore Specific Default Libraries                | Ignore Specific Default Libraries libcmtd;%(IgnoreSpecificDefaultLibraries) |                               |                                       |                       |
| Debugging                                      | Module Definition File                           |                                                                             |                               |                                       |                       |
| VC++ Directories<br>C/C++<br>Linker<br>General | Add Module to Assembly                           |                                                                             |                               |                                       |                       |
|                                                | Embed Managed Resource File                      |                                                                             |                               |                                       |                       |
|                                                | Force Symbol References                          |                                                                             |                               |                                       |                       |
|                                                | Delay Loaded Dlls                                |                                                                             |                               |                                       |                       |
| Input                                          | Assembly Link Resource                           |                                                                             |                               |                                       |                       |
| Manifest File                                  |                                                  |                                                                             |                               |                                       |                       |
| Debugging                                      |                                                  |                                                                             |                               |                                       |                       |
| System                                         |                                                  |                                                                             |                               |                                       |                       |
| Optimization<br>Embedded IDL                   |                                                  |                                                                             |                               |                                       |                       |
| Advanced                                       |                                                  |                                                                             |                               |                                       |                       |
| Command Line                                   |                                                  |                                                                             |                               |                                       |                       |
| Manifest Tool                                  |                                                  |                                                                             |                               |                                       |                       |
| XML Document Generator                         |                                                  |                                                                             |                               |                                       |                       |
| Browse Information                             |                                                  |                                                                             |                               |                                       |                       |
| Build Events                                   |                                                  |                                                                             |                               |                                       |                       |
| Custom Build Step                              |                                                  |                                                                             |                               |                                       |                       |
|                                                |                                                  |                                                                             |                               |                                       |                       |
|                                                |                                                  |                                                                             |                               |                                       |                       |
|                                                | Additional Dependencies                          |                                                                             |                               |                                       |                       |
|                                                | Specifies additional items to add to the link of | ommand line [i.e. kernel32.lib]                                             |                               |                                       |                       |
| < III >>                                       |                                                  |                                                                             |                               |                                       |                       |

#### HelloDarkGDK

```
#include "DarkGDK.h"
```

```
void DarkGDK()
{
  // Print at the current cursor location
  dbPrint("Hello, world!");
  // Wait for input from the keyboard
  dbWaitKey();
}
                                        Hello, world!
```

## Simple Graphics

```
void DarkGDK ()
{
  int x = 25;
  int y = 25;
  for (int radius = 5; radius <= 25; radius += 5)</pre>
  {
    dbCircle (x, y, radius);
  }
  dbWaitKey ();
}
```

## DarkGDK Documentation

Local Disk (C:)->
 Program Files (x86)->
 The Game Creators->
 Dark GDK->
 Documentation->
 Dark GDK

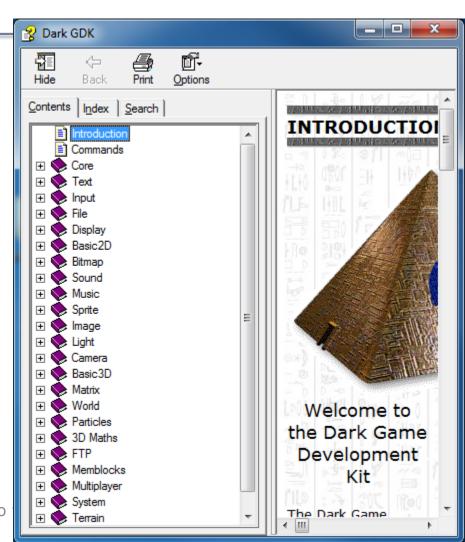

CS250 - Intro

#### Screen Info

- Default 640 pixels wide by 480 pixels high
- dbSetDisplayMode (width, height, colorDepth);
- RGB color is RGBA or a 32-bit value storing the red channel value (8-bits), green (8-bits), blue (8-bits), and alpha channel (8-bits) used for transparency
- dbInk (foregroundColor, backgroundColor); where the backgroundColor only applies to text

#### Color Example

```
void DarkGDK ()
ł
  DWORD blue = dbRGB (0, 0, 255);
  DWORD magenta = dbRGB (255, 0, 255);
  DWORD black = dbRGB (0, 0, 0);
  //clear window to blue background
  dbClear (0, 0, 255);
  dbInk (magenta, black);
  dbBox (0, 0, 20, 20);
  dbInk (black, black);
  dbCircle (30, 30, 10);
  dbWaitKey ();
}
```

#### Color Example

 You can use a Color Picker to help you select the appropriate color:

<u>http://www.colorpicker.com/</u>

#### Game Loop Animation

- Game Loop
  - special loop used in games and animation programs
  - contains update code
  - synchronizes the screen refresh

```
dbSyncOn (); // we will handle screen updates
dbSyncRate (60); // maximum times per second screen is updated
while (LoopGDK ()) // LoopGDK controls loop executions per second
{
    updateScreen (); // you write some kind of update code here
    dbSync (); // forces a screen update
}
```

#### **Circle Animation**

```
void DarkGDK ()
{
  int x = 20, y = 20;
  dbSyncOn ();
  dbSyncRate (60);
  while (LoopGDK ())
  {
    dbClear (0, 0, 255);
    dbCircle (x, y, 10);
    ++x;
    ++y;
    dbSync ();
  }
}
```